# Chương 01.3: Khai báo. Biểu thức. Khối lệnh<br>LGác khai báo Chương 01.3: Khai báo. Biểu thứ<br><u>I. Các khai báo</u><br><u>II. Biểu thức</u>

Chương 01.3: Khai báo. Biểu<br><u>I. Các khai báo</u><br><u>II. Biểu thức</u><br>III. Khối lệnh Chương 01.3: Khai báo. Biểu t<br><u>I. Các khai báo</u><br><u>II. Biểu thức</u><br>III. Khối lệnh

#### I. Các khai báo

- I. Các khai báo<br>1. Khai báo sử dụng thư viện hàm<br>2. Khai báo hằng I. Các khai báo<br>1. Khai báo sử dụng thư viện hàm<br>2. Khai báo hằng<br>3. Khai báo biến I. Các khai báo<br>1. Khai báo sử dụng thư viện hàm<br>2. Khai báo hằng<br>3. Khai báo biến
- 
- 

#### 1. Khai báo sử dụng thư viện hàm

1. Khai báo sử dụng thư viện hàm<br>\* Các trình biên dịch C++ có sẵn rất nhiều chương<br>trình con (gọi là hàm), các hàm này để ở các thư<br>viên chương trình con khác nhau. Muốn sử dụng 1. Khai báo sử dụng thư viện hàm<br>Các trình biên dịch C++ có sẵn rất nhiều chương<br>trình con (gọi là hàm), các hàm này để ở các thư<br>viên chương trình con khác nhau. Muốn sử dụng<br>hàm nào ta phải khai báo sử dụng thư viên chươ 1. Khai báo sử dụng thư viện hàm<br>Các trình biên dịch C++ có sẵn rất nhiều chương<br>trình con (gọi là hàm), các hàm này để ở các thư<br>viên chương trình con khác nhau. Muốn sử dụng<br>hàm nào ta phải khai báo sử dụng thư viện chươ 1. Khai báo sử dụng thư viện hàm<br>Các trình biên dịch C++ có sẵn rất nhiều chương<br>trình con (gọi là hàm), các hàm này để ở các thư<br>viên chương trình con khác nhau. Muốn sử dụng<br>hàm nào ta phải khai báo sử dụng thư viện chư 1. Khai báo sử dụng thư viện l<br>Các trình biên dịch C++ có sẵn rất nhiề<br>trình con (gọi là hàm), các hàm này để<br>viên chương trình con khác nhau. Muối<br>hàm nào ta phải khai báo sử dụng thư viê<br>trình chứa hàm đó.<br>Cú pháp khai b 1. Khai báo sử dụng thư viện hàm<br>  $\diamond$  Các trình biên dịch C++ có sẵn rất nhiều chư<br>
trình con (gọi là hàm), các hàm này để ở các<br>
viên chương trình con khác nhau. Muốn sử d<br>
hàm nào ta phải khai báo sử dụng thư viện chư<br> trình biên dịch C++ có sẵn rất nhiều ch<br>
n con (gọi là hàm), các hàm này để ở cá<br>
dichương trình con khác nhau. Muốn sử<br>
dinào ta phải khai báo sử dụng thư viện ch<br>
n chứa hàm đó.<br>
pháp khai báo như sau:<br>
#include<tên tệp

nclude<tên tệp header><br>
nclude "tên tệp header"<br>
sader của thư viện chương trình có đuôi .h<br>
nclude<iostream> //Khai báo sử dụng các chương<br>
ho/ra<br>
Ngô Công Thắng - Bài giảng LTHDT - Chương 01\_3 3 trình biên dịch C++ có săn rât nhiều ch<br>
n con (gọi là hàm), các hàm này để ở cá<br>
d chương trình con khác nhau. Muốn sử<br>
d nào ta phải khai báo sử dụng thư viện ch<br>
n chứa hàm đó.<br>
pháp khai báo như sau:<br>
#include<tên tệp trình con (gọi là hàm), các hàm này để ơ các thư<br>
viện chương trình con khác nhau. Muốn sử dụng<br>
hàm nào ta phải khai báo sử dụng thư viện chương<br>
trình chứa hàm đó.<br>  $\angle$  Cú pháp khai báo như sau:<br>
#include<tên tệp heade vien chương trình con khác nhau. Muon sư dụng<br>hàm nào ta phải khai báo sử dụng thư viện chương<br>trình chứa hàm đó.<br> $\diamond$  Cú pháp khai báo như sau:<br>#include<tên tệp header><br>#include "tên tệp header"<br>Tên tệp header của thư vi hàm nào ta phải khai báo sử d<br>trình chứa hàm đó.<br>Cú pháp khai báo như sau:<br>#include<tên tệp header><br>#include "tên tệp header"<br>n tệp header của thư viện chương trìn<br> $d\mu$ : #include<iostream> //Khai<br>trình vào/ra

#### 2. Khai báo hằng

st float Pl=3.141593;<br>páo hằng có thể đặt bất kỳ đâu trong<br>g trình. Khi biên dịch chương trình, tất cả<br>ng được sử dụng sau dòng khai báo nó sẽ<br>nay bằng giá trị của tên hằng.<br>Ngô công Thắng - Bài giảng LTHDT - chương 01\_3 4 2. Khai báo hằng<br>†Khai báo hằng là việc đặt tên cho các hằng<br>†Cú pháp khai báo hằng: 2. Khai báo hằng<br>†Khai báo hằng là việc đặt tên cho các hằn<br>†Cú pháp khai báo hằng:<br>†define Tên\_hằng\_Giá\_trị\_của\_hằng 2. Khai báo hằng<br>Khai báo hằng là việc đặt tên cho các hằng<br>Cú pháp khai báo hằng:<br>#define Tên\_hằng Giá\_trị\_của\_hằng<br>const kiểu tên\_hằng=giá\_trị; 2. Khai báo hằng<br>Khai báo hằng là việc đặt tên cho c<br>Cú pháp khai báo hằng:<br>#define Tên\_hằng Giá\_trị\_của\_hằn<br>const kiểu tên\_hằng=giá\_trị;<br>dụ: #define PI 3.141593 2. Khai báo hằng<br>  $\diamond$  Khai báo hằng là việc đặt tên cho các<br>  $\diamond$ Cú pháp khai báo hằng:<br>
#define Tên\_hằng Giá\_tri\_của\_hằng<br>
const kiểu tên\_hằng=giá\_trị;<br>  $Vi \, du$ : #define PI 3.141593<br>
const float PI=3.141593; ai báo hằng là việc đặt tên cho các l<br>pháp khai báo hằng:<br>fine Tên\_hằng Giá\_trị\_của\_hằng<br>st kiểu tên\_hằng=giá\_trị;<br>#define PI 3.141593<br>const float PI=3.141593;<br>ai báo hằng có thể đặt bất kỳ † the fine Tên\_hằng Giá\_tri\_của\_hằng<br>
#define Tên\_hằng Giá\_tri\_của\_hằng<br>
const kiểu tên\_hằng=giá\_trị;<br> *Ví dụ:* #define PI 3.141593<br>
const float PI=3.141593;<br>
† Khai báo hằng có thể đặt bất kỳ đâu trong<br>
chương trình. Khi #define Tên\_hằng Giá\_trị\_của\_hằng<br>const kiểu tên\_hằng=giá\_trị;<br>du: #define PI 3.141593<br>const float PI=3.141593;<br>Khai báo hằng có thể đặt bất kỳ đâu trong<br>chương trình. Khi biên dịch chương trình, tất cả<br>tên hằng được sử dụ thiêu tên hằng được sử dụng sau dòng khai báo hằng có thể đặt bất kỳ đâu trong<br>thai báo hằng có thể đặt bất kỳ đâu trong<br>chương trình. Khi biên dịch chương trình, tất cả<br>tên hằng được sử dụng sau dòng khai báo nó sẽ<br>được dụ: #define PI 3.141593<br>const float PI=3.141593;<br>Khai báo hằng có thể đặt bất kỳ đâu trong<br>chương trình. Khi biên dịch chương trình, tất cả<br>tên hằng được sử dụng sau dòng khai báo nó sẽ<br>được thay bằng giá trị của tên hằng

#### 3. Khai báo biến

- 3. Khai báo biến<br>  $\diamond$  Biến là tên của một ô nhớ trong bộ nhớ trong (RAM)<br>
dùng để chứa dữ liệu.<br>  $\diamond$  Khai báo biến là đặt tên cho ô nhớ. Khai báo biến có<br>
thể để bết kỳ đều trong chương trình Mi trí khoi báo
- 3. Khai báo biến<br>  $\diamond$  Biến là tên của một ô nhớ trong bộ nhớ trong (RAM)<br>
dùng để chứa dữ liệu.<br>  $\diamond$  Khai báo biến là đặt tên cho ô nhớ. Khai báo biến có<br>
thể để bất kỳ đâu trong chương trình. Vị trí khai báo<br>
của một b 3. Khai báo biến<br>Biến là tên của một ô nhớ trong bộ nhớ trong (RAM)<br>dùng để chứa dữ liệu.<br>Khai báo biến là đặt tên cho ô nhớ. Khai báo biến có<br>thể để bất kỳ đâu trong chương trình. Vị trí khai báo<br>của một biến sẽ quyết địn 3. Khai báo biến<br>Biến là tên của một ô nhớ trong bộ nhớ trong (RAM)<br>dùng để chứa dữ liệu.<br>Khai báo biến là đặt tên cho ô nhớ. Khai báo biến có<br>thể để bất kỳ đâu trong chương trình. Vị trí khai báo<br>của một biến sẽ quyết địn lệnh.  $\angle$  Biên là tên của một ô nhờ trong bộ nhờ trong (RAM)<br>
dùng để chứa dữ liệu.<br>  $\angle$  Khai báo biến là đặt tên cho ô nhớ. Khai báo biến có<br>
thể để bất kỳ đầu trong chương trình. Vị trí khai báo<br>
của một biến sẽ quyết định umg de chưa dư hệu.<br>Chai báo biến là đặt tên cho ô nhớ. Khai báo biến có<br>hể để bất kỳ đâu trong chương trình. Vị trí khai báo<br>vủa một biến sẽ quyết định phạm vi hoạt động của<br>biến. Vấn đề này sẽ được nói kỹ hơn trong phần Chai báo biên là đặt tên cho ô nhớ. Khai báo biên có hể để bất kỳ đâu trong chương trình. Vị trí khai báo của một biến sẽ quyết định phạm vi hoạt động của biến. Vấn đề này sẽ được nói kỹ hơn trong phần Khối ệnh.<br>Cú pháp: của một biến sẽ quyết định phạm vi hoạt động của<br>biến. Vấn đề này sẽ được nói kỹ hơn trong phần Khối<br>lệnh.<br> $\div$  Cú pháp: **Tên\_kiểu\_dl Tên\_biến**;<br> $Vi \, du$ : int a; //biến tên là a, có kiểu số nguyên int<br>**-** Nếu có nhiều biến
- Ngô Công Thắng Bài giảng LTHDT Chương 01\_3 <sup>5</sup>
	-

#### 3. Khai báo biến (tiếp)

- 3. Khai báo biến (tiếp)<br>  $\Leftrightarrow$  Biến có kiểu nào thì chỉ chứa được giá trị của<br>
kiểu đó. 3. Khai báo biến<br>Biến có kiểu nào thì chỉ ch<br>kiểu đó.<br>Khi khai báo biến có thể k
- $\therefore$  int a,b=20,c,d=35;<br> $\therefore$  Mgô Công Thắng Bài giảng LTHDT Chương 01\_3 6 3. Khai báo biến (tiếp)<br>  $\diamond$ Biến có kiểu nào thì chỉ chứa được giá trị của<br>
kiểu đó.<br>  $\diamond$ Khi khai báo biến có thể khởi tạo giá trị ban<br>
đầu cho biến bằng đặt dấu bằng và một giá trị 3. Khai báo biến (tiếp)<br>Biến có kiểu nào thì chỉ chứa được giá trị của<br>kiểu đó.<br>Khi khai báo biến có thể khởi tạo giá trị ban<br>đầu cho biến bằng đặt dấu bằng và một giá trị<br>nào đó cách ngay sau tên biến. 3. Khai bao biên (tiếp)<br>Biến có kiểu nào thì chỉ chứa được giá trị của<br>kiểu đó.<br>Khi khai báo biến có thể khởi tạo giá trị ban<br>đầu cho biến bằng đặt dấu bằng và một giá trị<br>nào đó cách ngay sau tên biến.<br>Ví dụ: int a,b=20,c Biến có kiểu nào thì chỉ chứa đượ<br>kiểu đó.<br>Khi khai báo biến có thể khởi tạ<br>đầu cho biến bằng đặt dấu bằng v<br>nào đó cách ngay sau tên biến.<br>*Ví dụ*: int a,b=20,c,d=35;

# II. Biểu thức II. Biểu thứ<br>
1. Biểu thức<br>
2. Phép toán số học

- 
- 
- II. Biểu thức<br>1. Biểu thức<br>2. Phép toán số học<br>3. Phép toán quan hệ và logic II. Biểu thức<br><u>1. Biểu thức</u><br>2. <u>Phép toán số học</u><br>3. Phép toán quan hệ và logic<br>4. Phép toán tăng giảm
- 
- II. Biểu thức<br>
1. Biểu thức<br>
2. Phép toán số học<br>
3. Phép toán quan hệ và logic<br>
4. Phép toán tăng giảm<br>
5. Thứ tự ưu tiên của các phép toán 1. Biểu thức<br>
1. Biểu thức<br>
2. Phép toán số học<br>
3. Phép toán quan hệ và logic<br>
4. Phép toán tăng giảm<br>
5. Thứ tự ưu tiên của các phép toán<br>
6. Các hàm số học 1. Biểu thức<br>2. Phép toán số học<br>3. Phép toán quan hệ và logic<br>4. Phép toán tăng giảm<br>5. Thứ tự ưu tiên của các phép toán<br>6. Các hàm số học<br>7. Câu lệnh gán và biểu thức gán 2. Phép toán số học<br>3. Phép toán quan hệ và logic<br>4. Phép toán tăng giảm<br>5. Thứ tự ưu tiên của các phép toán<br>6. Các hàm số học<br>7. Câu lệnh gán và biểu thức gán<br>8. Biểu thức điều kiện 3. Phép toán quan hệ và logic<br>4. Phép toán tăng giảm<br>5. Thứ tự ưu tiên của các phép toán<br>6. Các hàm số học<br>7. Câu lệnh gán và biểu thức gán<br>8. Biểu thức điều kiện<br>9. Chuyển đổi kiểu giá trị 4. Phép toán tăng giảm<br>5. Thứ tự ưu tiên của các phép toán<br>6. Các hàm số học<br>7. Câu lệnh gán và biểu thức gán<br>8. Biểu thức điều kiện<br>9. Chuyển đổi kiểu giá trị
- 
- 
- 
- 

<u>r tru tien của các phép toàn</u><br>à<u>m số học</u><br>ènh gán và biểu thức gán<br>hức điều kiện<br><sup>è</sup>n đổi kiểu giá trị<br>Ngô Công Thắng - Bài giảng LTHDT - Chương 01\_3 7

#### 1. Biểu thức

- 1. Biểu thức<br>  $\diamond$  Biểu thức là một sự kết hợp giữa các phép toán và<br>
các toán hạng để diễn đạt một công thức toán học<br>
pào đó đả để diễn đạt một của Toán hạng có 1. Biểu thức<br>Biểu thức là một sự kết hợp giữa các phép toán và<br>các toán hạng để diễn đạt một công thức toán học<br>nào đó, để có được một giá trị mới. Toán hạng có<br>thể xem là một đại lượng có giá trị Toán hạng có 1. Biểu thức<br>Biểu thức là một sự kết hợp giữa các phép toán và<br>các toán hạng để diễn đạt một công thức toán học<br>nào đó, để có được một giá trị mới. Toán hạng có<br>thể xem là một đại lượng có giá trị. Toán hạng có 1. Biểu thức<br>Biểu thức là một sự kết hợp giữa các phép toán và<br>các toán hạng để diễn đạt một công thức toán học<br>nào đó, để có được một giá trị. Toán hạng có<br>thể xem là một đại lượng có giá trị. Toán hạng có<br>thể là hằng, bi  $\diamond$  Biểu thức là một sự kết hợp giữa các phép toán và<br>các toán hạng để diễn đạt một công thức toán học<br>nào đó, để có được một giá trị mới. Toán hạng có<br>thể xem là một đại lượng có giá trị. Toán hạng có<br>thể là hằng, biến,  $\rightarrow$  Biểu thức là một sự kết hợp giữa các phép toán và<br>các toán hạng để diễn đạt một công thức toán học<br>nào đó, để có được một giá trị mới. Toán hạng có<br>thể xem là một đại lượng có giá trị. Toán hạng có<br>thể là hằng, biến, Biểu thức là một sự kết hợp giữa các phép toán và<br>các toán hạng để diễn đạt một công thức toán học<br>nào đó, để có được một giá trị mới. Toán hạng có<br>thể xem là một đại lượng có giá trị. Toán hạng có<br>thể là hằng, biến, hàm.<br> các toán hạng để diễn đạt một công thức toán học<br>nào đó, để có được một giá trị mới. Toán hạng có<br>thể xem là một đại lượng có giá trị. Toán hạng có<br>thể là hằng, biến, hàm.<br>\* Khi viết biểu thức có thể dùng dấu ngoặc tròn đ nào đó, để có được một giá trị mới. Toán hạng có<br>thể xem là một đại lượng có giá trị. Toán hạng có<br>thể là hằng, biến, hàm.<br>Khi viết biểu thức có thể dùng dấu ngoặc tròn để thể<br>hiện đúng trình tự tính toán trong biểu thức.<br>
- 
- iết biểu thức có thể dùng dấu ngoặc tròn để thể<br>úng trình tự tính toán trong biểu thức.<br>iểu thức sẽ có một giá trị và nói chung cái gì<br>trị đều được xem là biểu thức.<br>Ngô Công Thắng Bài giảng LTHDT Chương 01\_3 8

## 1. Biểu thức (tiếp)

- 1. Biểu thức (tiếp)<br>  $\diamond$  Có hai loại biểu thức:<br>
 Biểu thức số: có giá trị là nguyên hoặc thự
- 1. Biểu thức (tiếp)<br>Có hai loại biểu thức:<br>Biểu thức số: có giá trị là nguyên hoặc thực<br>Biểu thức logic: có giá trị là đúng (giá trị khác 0) 1. Biểu thức (tiếp)<br>Có hai loại biểu thức:<br>■ Biểu thức số: có giá trị là nguyên hoặc thực<br>■ Biểu thức logic: có giá trị là đúng (giá trị khác 0)<br>hoặc sai (giá trị bằng 0) 1. Biểu thức (tiếp)<br>b hai loại biểu thức:<br>Biểu thức số: có giá trị là nguyên hoặc thực<br>Biểu thức logic: có giá trị là đúng (giá trị khác (<br>hoặc sai (giá trị bằng 0)<br>dụ: 1. Dieu tituc<br>  $\angle$  Có hai loại biểu thức:<br>
• Biểu thức số: có giá trị là n<br>
• Biểu thức logic: có giá trị l<br>
hoặc sai (giá trị bằng 0)<br>  $\angle$  Ví dụ:<br>
(a+b+c)/2 (-b-sqrt( Có hai loại biểu thức:<br>
• Biểu thức số: có giá trị là nguyên hoặc thực<br>
• Biểu thức logic: có giá trị là đúng (giá trị khác 0)<br>
hoặc sai (giá trị bằng 0)<br> *Ví dụ*:<br>  $(a+b+c)/2$  (-b-sqrt(delta))/(2\*a)<br>  $(a+b) > 2$ \*c

:<br>|-c)/2 (-b-sqrt(delta))/(2\*a)<br>|>2\*c<br>Ngô Công Thắng - Bài giảng LTHDT - Chương 01\_3 9 ■ Biểu thức số: có giá trị là nguyên<br>■ Biểu thức logic: có giá trị là đún<br>hoặc sai (giá trị bằng 0)<br> $Vi du$ :<br>(a+b+c)/2 (-b-sqrt(delta)<br>(a+b) > 2\*c

#### 2. Phép toán số học

- 2. Phép toán số học<br>  $\diamond$  Phép toán hai ngôi: + \* / %<br>
 % là phép lấy phần dư, ví dụ: 11%2 = 1
- 2. Phép toán số học<br>
Phép toán hai ngôi: + \* / %<br>
 % là phép lấy phần dư, ví dụ: 11%2 = 1<br>
 Phép chia hai số nguyên chỉ giữ lại phần nguyên 2. Phép toán số học<br>
Phép toán hai ngôi:  $+ - * / \%$ <br>  $\bullet$  % là phép lấy phần dư, ví dụ: 11%2 = 1<br>
Phép chia hai số nguyên chỉ giữ lại phần nguyên<br>
Ví dụ: 11/2 = 5 2. Phép toán số học<br>p toán hai ngôi:  $+ - * / %$ <br>6 là phép lấy phần dư, ví dụ: 11%2 = 1<br>hép chia hai số nguyên chỉ giữ lại phần r<br>Ví dụ: 11/2 = 5<br>p toán một ngôi: dấu âm – 2. I Hep toán sơ Học<br>  $\diamond$ Phép toán hai ngôi:  $+ - * / \%$ <br>  $\bullet$  % là phép lấy phần dư, ví dụ: 11%2 = 1<br>  $\bullet$ Phép chia hai số nguyên chỉ giữ lại phần nguyên<br>
Ví dụ: 11/2 = 5<br>  $\diamond$ Phép toán một ngôi: dấu âm –<br>
Ví dụ -(a+b)
- the proto thai ngôi: + \* / %<br>
ví dà phép lấy phần dư, ví dụ: 11%<br>
thép chia hai số nguyên chỉ giữ lạ<br>
Ví dụ: 11/2 = 5<br>
the proto the phốn nột ngôi: dấu âm –<br>
Ví dụ -(a+b)<br>
thép toán số học tác động t
- toán một ngôi: dâu âm –<br>í dụ -(a+b)<br>phép toán số học tác động trên tất cả các<br>dữ liệu cơ bản.<br>Ngô Công Thắng Bài giảng LTHDT Chương 01\_3 10 • % là phép lấy phần dư, ví dụ: 11%2 = 1<br>• Phép chia hai số nguyên chỉ giữ lại phần nguyên<br>Ví dụ: 11/2 = 5<br>\* Phép toán một ngôi: dấu âm –<br>Ví dụ -(a+b)<br>\* Các phép toán số học tác động trên tất cả các<br>kiểu dữ liệu cơ bản. ■ Phép chia hai số nguyên chỉ giữ lại phần 1<br>Ví dụ: 11/2 = 5<br>Phép toán một ngôi: dấu âm –<br>Ví dụ -(a+b)<br>Các phép toán số học tác động trên tất<br>kiểu dữ liệu cơ bản.

#### 3. Phép toán so sánh và logic

- 3. Phép toán so sánh và logic<br>  $\diamond$  Các phép toán quan hệ và logic cho ta giá trị đúng<br>
(có giá trị bằng 1) hoặc sai (có giá trị bằng 0). 3. Phép toán so sánh và logic<br>Các phép toán quan hệ và logic cho ta giá trị đúng<br>(có giá trị bằng 1) hoặc sai (có giá trị bằng 0).<br>Các phép toán quan hệ gồm có: 3. Phép toán so sánh và logic<br>  $\diamond$  Các phép toán quan hệ và logic cho ta giá trị đúng<br>
(có giá trị bằng 1) hoặc sai (có giá trị bằng 0).<br>  $\diamond$  Các phép toán quan hệ gồm có:<br>
Phép toán Ý nghĩa
- 

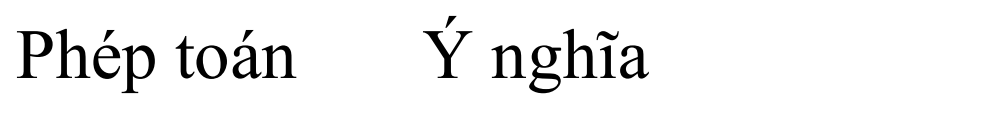

- > Lớn hơn
- >= Lớn hơn hoặc bằng
- < Nhỏ hơn
- <= Nhỏ hơn hoặc bằng
- >= Lớn hơn hoặc bằng<br>
< Nhỏ hơn<br>
<= Nhỏ hơn hoặc bằng<br>
== Bằng (hai dấu bằng sát nhau)<br>
!= Khác nhau<br>
Ngô Công Thắng Bài giảng LTHDT Chương 01\_3 11  $=$  Bằng (hai dấu bằng sát nhau)
	- != Khác nhau

3. Phép toán so sánh và logic (tiếp) 3. Phép toán so sánh và logic (tiếp)<br>  $\diamond$  Các phép toán logic gồm có:<br>
Phép toán Ý nghĩa

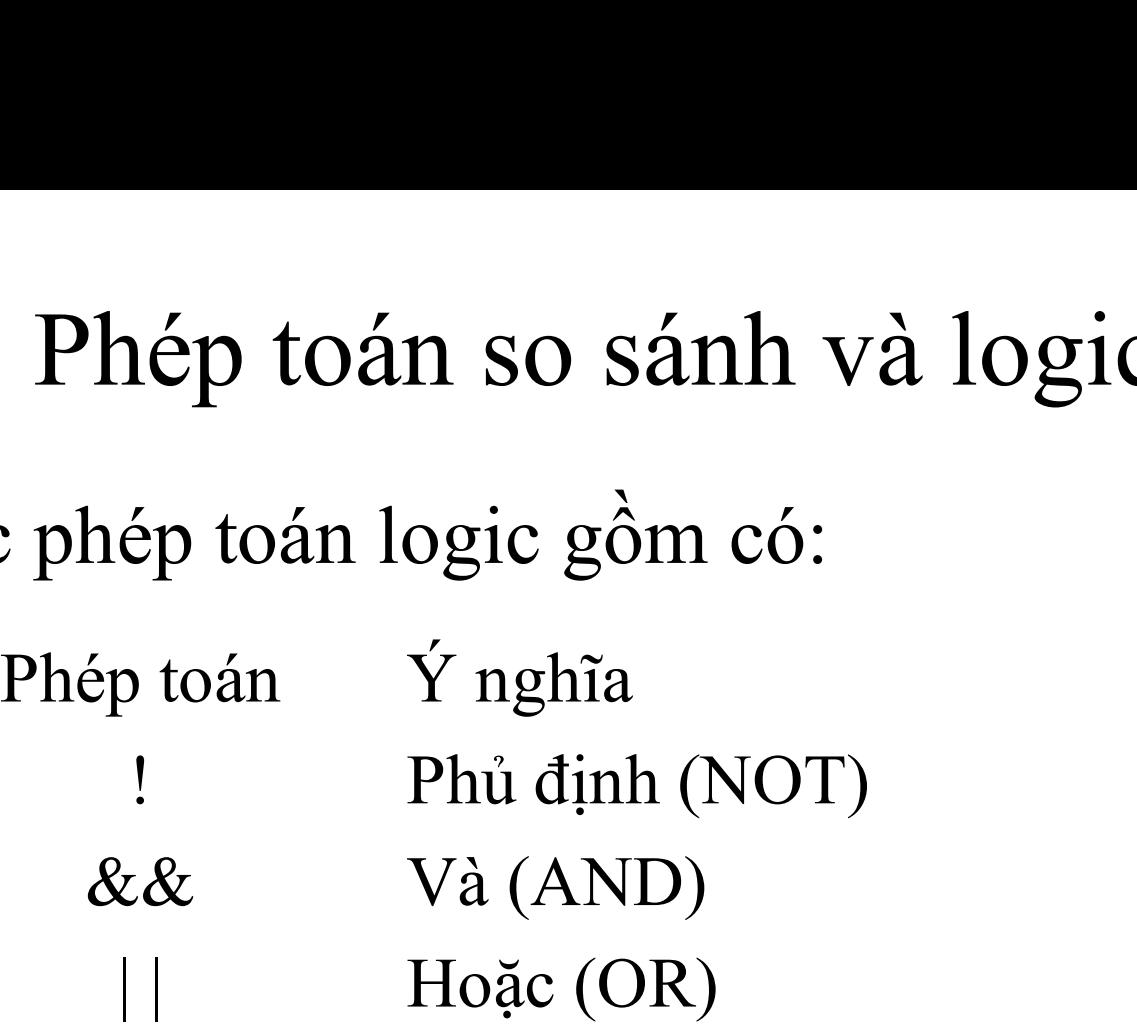

#### 4. Phép toán tăng giảm

- 4. Phép toán tăng giảm<br>  $\div$  C++ có hai phép toán một ngôi để tăng và giảm giá<br>
trị **của các biến** (có kiểu nguyên hoặc thực). Toán<br>
tử tăng ++ công 1 vào toán hang của nó, toán tử 4. Phép toán tăng giảm<br>C++ có hai phép toán một ngôi để tăng và giảm giá<br>trị **của các biến** (có kiểu nguyên hoặc thực). Toán<br>tử tăng ++ cộng 1 vào toán hạng của nó, toán tử<br>giảm -- trừ toán hạng của nó đị 1. 4. Phép toán tăng giảm<br>C++ có hai phép toán một ngôi để tăng và giảm giá<br>trị **của các biến** (có kiểu nguyên hoặc thực). Toán<br>tử tăng ++ cộng 1 vào toán hạng của nó, toán tử<br>giảm -- trừ toán hạng của nó đi 1.<br>Kí dụ: giả sử 4. Phép toán tăng giảm<br>
C++ có hai phép toán một ngôi để tăng và giảm giá<br>
trị **của các biến** (có kiểu nguyên hoặc thực). Toán<br>
tử tăng ++ cộng 1 vào toán hạng của nó, toán tử<br>
giảm -- trừ toán hạng của nó đi 1.<br>
Ví dụ: g 4. Phép toán tăng giảm<br>C++ có hai phép toán một ngôi để tăng và giảm giá<br>rị **của các biến** (có kiểu nguyên hoặc thực). Toán<br>ử tăng ++ cộng 1 vào toán hạng của nó, toán tử<br>giảm -- trừ toán hạng của nó đi 1.<br>*Ví dụ*: giả sử 4. Phép toán tăng giảm<br>
+ có hai phép toán một ngôi để tăng và giảm giá<br>
của các biến (có kiểu nguyên hoặc thực). Toán<br>
tăng ++ cộng 1 vào toán hạng của nó, toán tử<br>
m -- trừ toán hạng của nó đi 1.<br>
dụ: giả sử biến n đang  $+$  có hai phép toán một ngôi để tà<br>của các biến (có kiểu nguyên ho<br>tăng  $++$  cộng 1 vào toán hạng c<br>m -- trừ toán hạng của nó đi 1.<br> $du$ : giả sử biến n đang có giá trị là 8, s<br>làm cho n có giá trị là 9, sau phép tính<br>giá t  $\diamond$  C++ có hai phép toán một ngôi để tăng và giảm giá<br>
trị **của các biến** (có kiểu nguyên hoặc thực). Toán<br>
tử tăng ++ cộng 1 vào toán hạng của nó, toán tử<br>
giảm -- trừ toán hạng của nó đi 1.<br> *Ví dụ*: giả sử biến n đang
	-
- trị là 7.<br>toán ++ và -- có thể đứng trước hoặc sau toán<br>Nếu đứng trước thì toán hạng của nó sẽ được<br>jảm trước khi nó được sử dụng, nếu đứng sau<br>in hạng của nó sẽ được tăng/giảm sau khi nó<br>sử dụng.<br>Ngô Công Thắng Bài giản trị **của các biến** (có kiểu nguyên hoặc thực). Toán<br>tử tăng  $++$  cộng 1 vào toán hạng của nó, toán tử<br>giảm -- trừ toán hạng của nó đi 1.<br> $Vi du$ : giả sử biến n đang có giá trị là 8, sau phép tính ++n<br>làm cho n có giá trị là 9 tử tăng ++ cộng 1 vào toán hạng của nó, toán tử<br>giảm -- trừ toán hạng của nó đi 1.<br> $Vi du$ : giả sử biến n đang có giá trị là 8, sau phép tính ++n<br>làm cho n có giá trị là 9, sau phép tính --n làm cho n có<br>giá trị là 7.<br>Phép t giảm -- trừ toán hạng của nó đi 1.<br> *Ví dụ*: giả sử biến n đang có giá trị là 8, sau phép tính ++n<br>
làm cho n có giá trị là 9, sau phép tính --n làm cho n có<br>
giá trị là 7.<br>
Phép toán ++ và -- có thể đứng trước hoặc sau to Ví dụ: giả sử biến n đang có giá trị là 8<br>làm cho n có giá trị là 9, sau phép tí<br>giá trị là 7.<br>Phép toán ++ và -- có thể đứng tru<br>hạng. Nếu đứng trước thì toán hạn<br>tăng/giảm trước khi nó được sử dụ<br>thì toán hạng của nó sẽ

- 5. Thứ tự ưu tiên của các phép toán<br>  $\diamond$  Khi trong một biểu thức có chứa nhiều phép toán thì<br>
các phép toán được thực hiện theo thứ tự ưu tiên:<br>
Các phép toán có mức ưu tiên cao thực hiện trước. 5. Thứ tự ưu tiên của các phép toán<br>Khi trong một biểu thức có chứa nhiều phép toán thì<br>các phép toán được thực hiện theo thứ tự ưu tiên:<br>Các phép toán có mức ưu tiên cao thực hiện trước,<br>các phép toán cùng mức ưu tiên đượ 5. Thứ tự ưu tiên của các phép toán<br>Khi trong một biểu thức có chứa nhiều phép toán thì<br>các phép toán được thực hiện theo thứ tự ưu tiên:<br>Các phép toán có mức ưu tiên cao thực hiện trước,<br>các phép toán cùng mức ưu tiên đượ 5. Thứ tự ưu tiên của các phép toán<br>Khi trong một biểu thức có chứa nhiều phép toán thì<br>các phép toán được thực hiện theo thứ tự ưu tiên:<br>Các phép toán có mức ưu tiên cao thực hiện trước,<br>các phép toán cùng mức ưu tiên đượ 5. Thứ tự ưu tiên của các phép toán<br>Khi trong một biểu thức có chứa nhiều phép toán thì<br>các phép toán được thực hiện theo thứ tự ưu tiên:<br>Các phép toán có mức ưu tiên cao thực hiện trước,<br>các phép toán cùng mức ưu tiên đượ 5. Thứ tự ưu tiên của các phép toán<br>  $\diamond$  Khi trong một biểu thức có chứa nhiều phép toán thì<br>
các phép toán được thực hiện theo thứ tự ưu tiên:<br>
Các phép toán có mức ưu tiên cao thực hiện trước,<br>
các phép toán cùng mức ư Khi trong một biểu thức có chứa nhiều phép toán thì<br>các phép toán được thực hiện theo thứ tự ưu tiên:<br>Các phép toán có mức ưu tiên cao thực hiện trước,<br>các phép toán cùng mức ưu tiên được thực hiện từ<br>trái qua phải hoặc từ
- tháng mức tru tiên. Các phép toán loại 1 có<br>ru tiên cao nhất, rồi đến các phép toán loại 2,<br>Zác phép toán loại 2 (phép toán một ngôi), 14<br>toán điều kiện) và 15 (phép toán gán) kết hợp<br>i qua trái, các phép toán còn lại kết các phép toán được thực hiện theo thứ tự ưu tiên:<br>Các phép toán có mức ưu tiên cao thực hiện trước,<br>các phép toán cùng mức ưu tiên được thực hiện từ<br>trái qua phải hoặc từ phải qua trái.<br>Bảng thứ tự ưu tiên các phép toán: C Các phép toán có mức ưu tiên cao thực hiện trước,<br>các phép toán cùng mức ưu tiên được thực hiện từ<br>trái qua phải hoặc từ phải qua trái.<br>Bảng thứ tự ưu tiên các phép toán: Các phép toán<br>cùng loại cùng mức ưu tiên. Các phép các phép toán cùng mức ưu tiên được thực hiện từ<br>trái qua phải hoặc từ phải qua trái.<br>Bảng thứ tự ưu tiên các phép toán: Các phép toán<br>cùng loại cùng mức ưu tiên. Các phép toán loại 1 có<br>mức ưu tiên cao nhất, rồi đến các p trái qua phải hoặc từ phải qua trái.<br>  $\diamond$  Bảng thứ tự ru tiên các phép toán: Các phép toán<br>
cùng loại cùng mức ru tiên. Các phép toán loại 1 có<br>
mức ru tiên cao nhất, rồi đến các phép toán loại 2,<br>
3,... Các phép toán lo

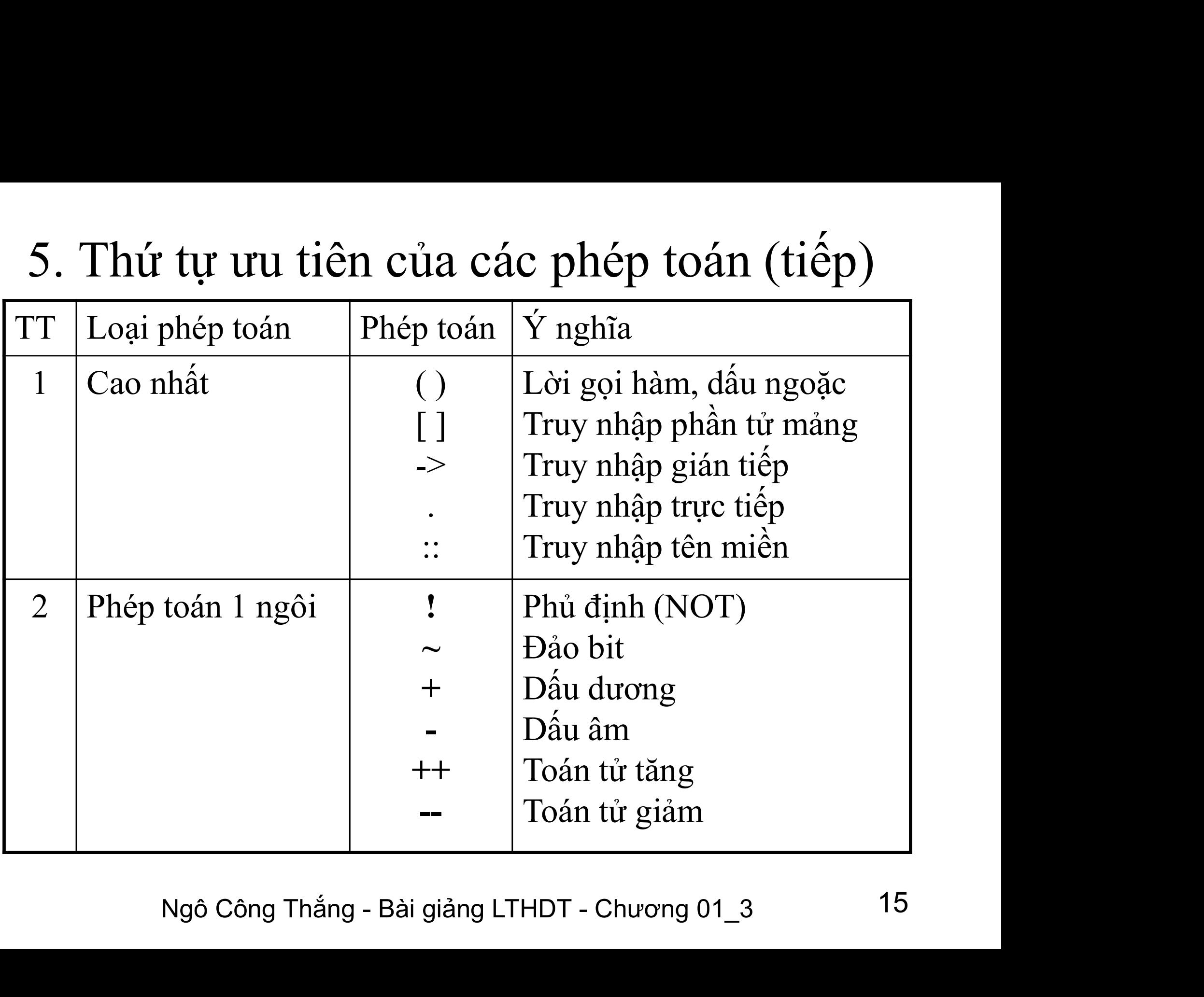

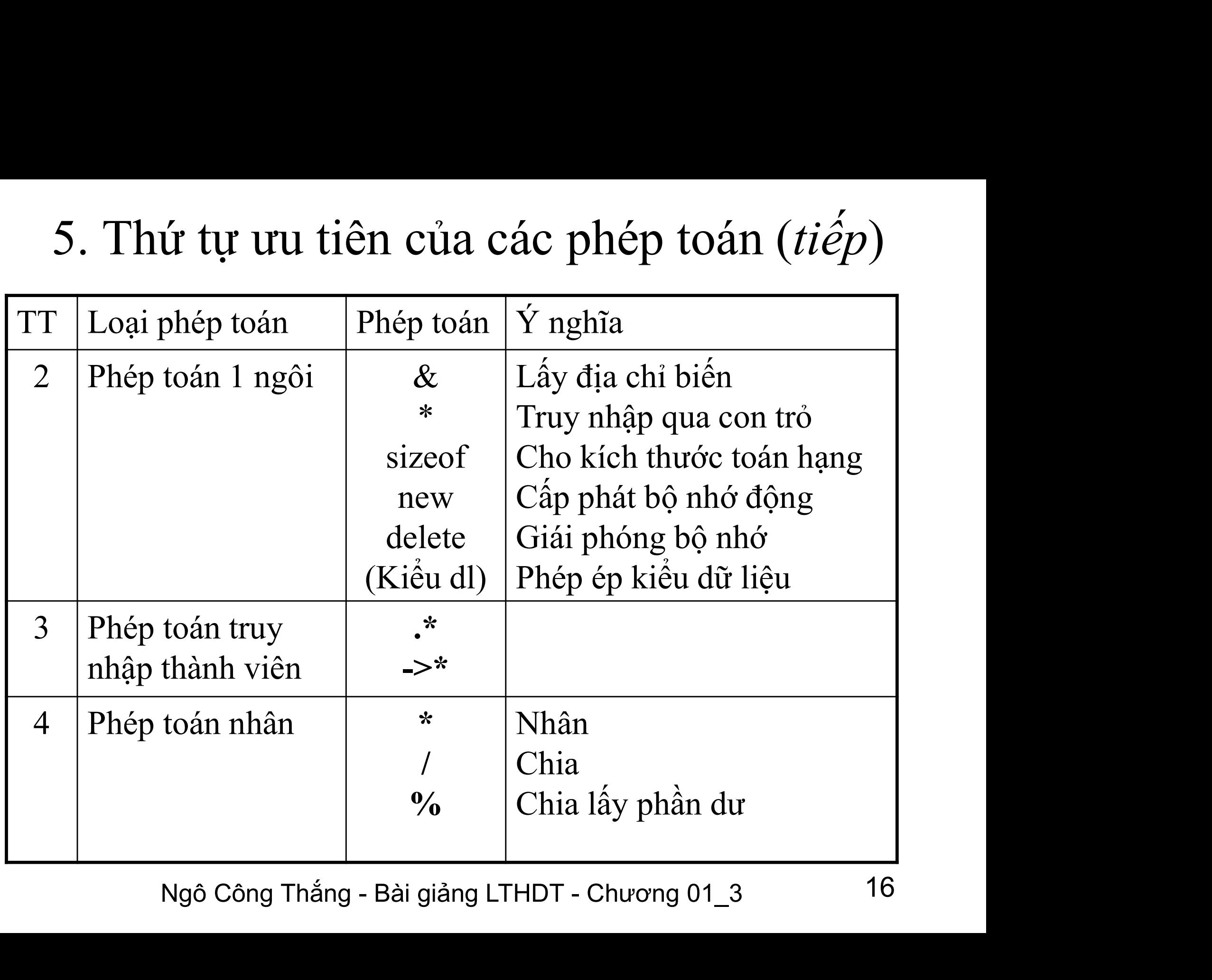

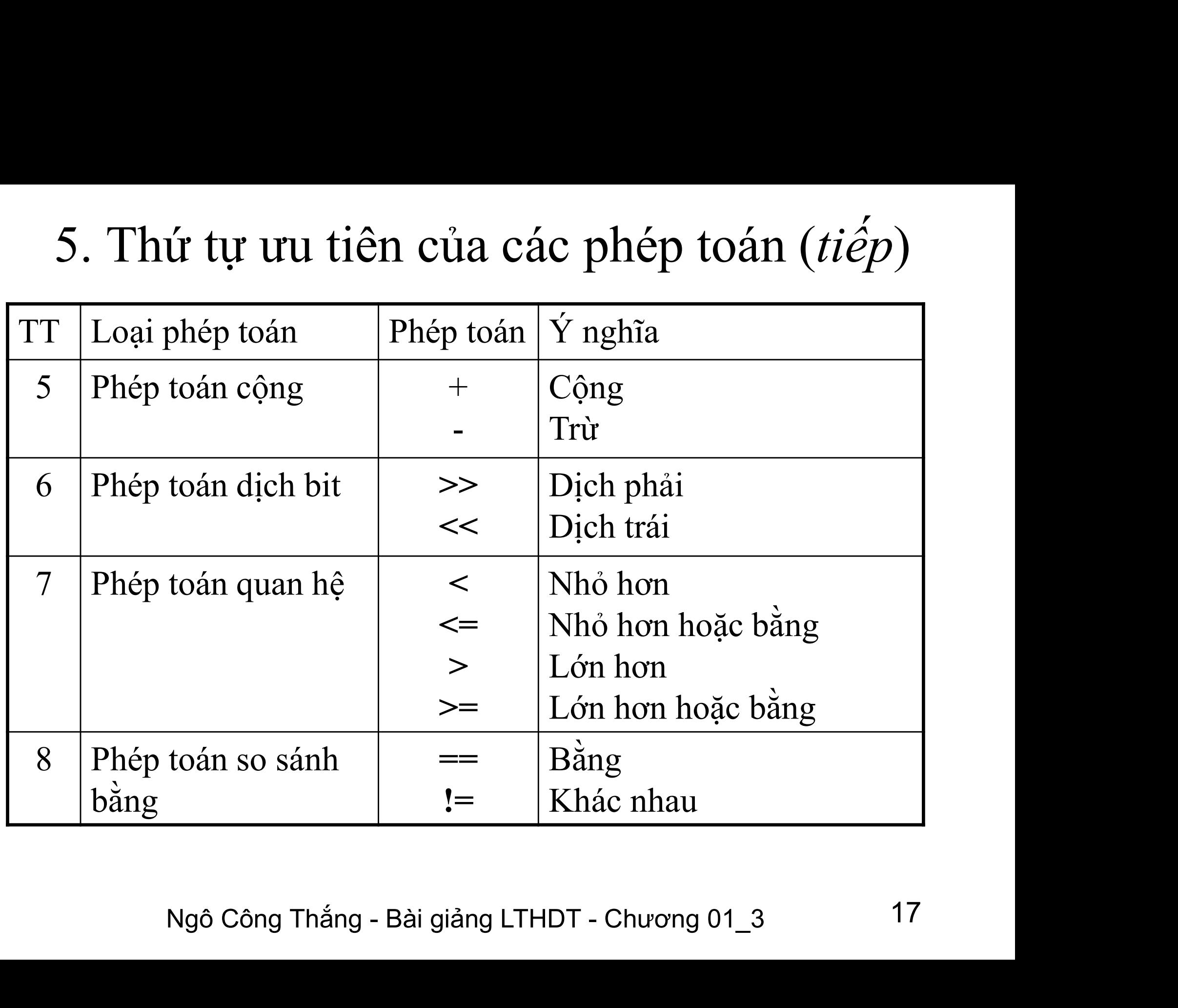

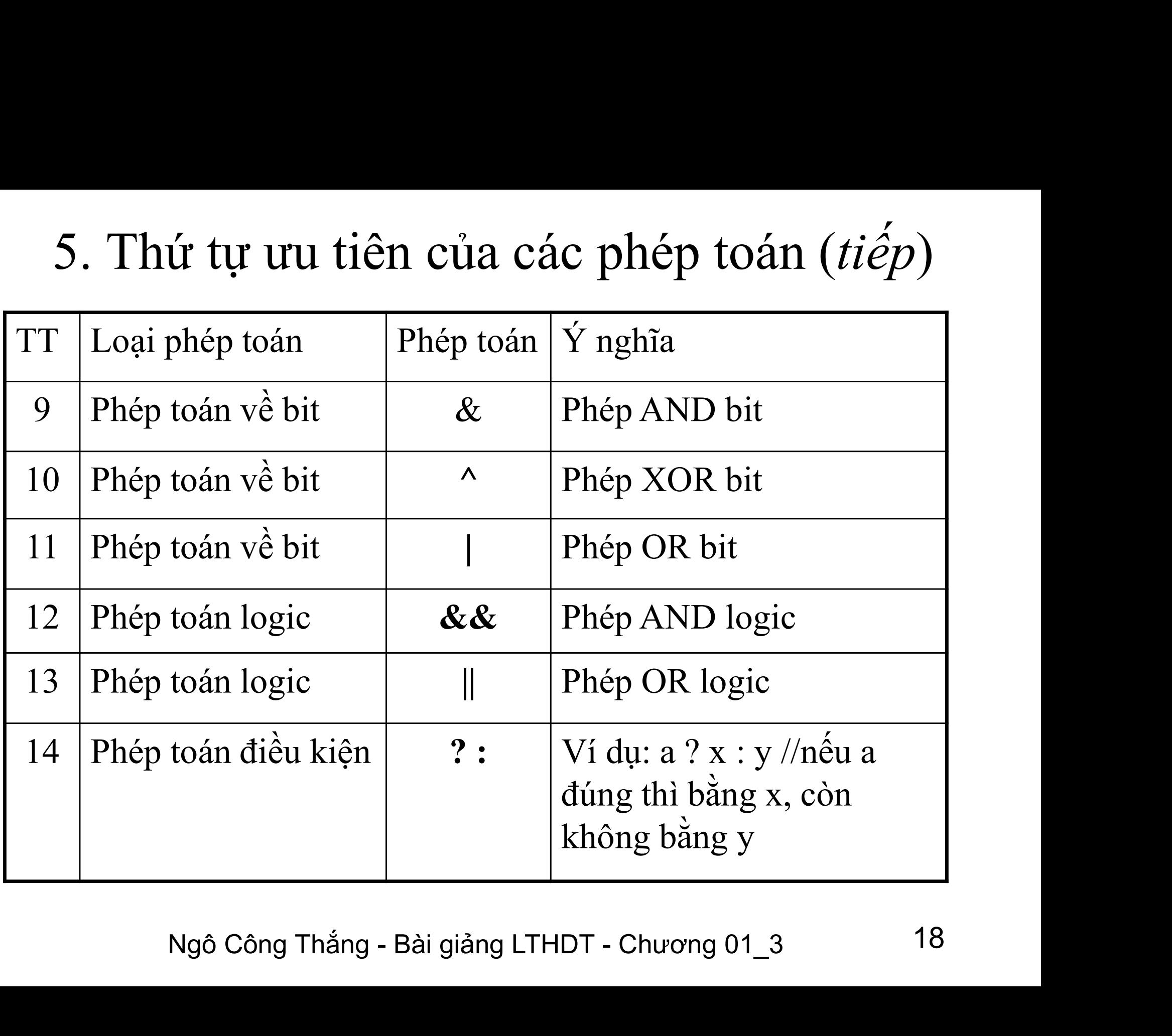

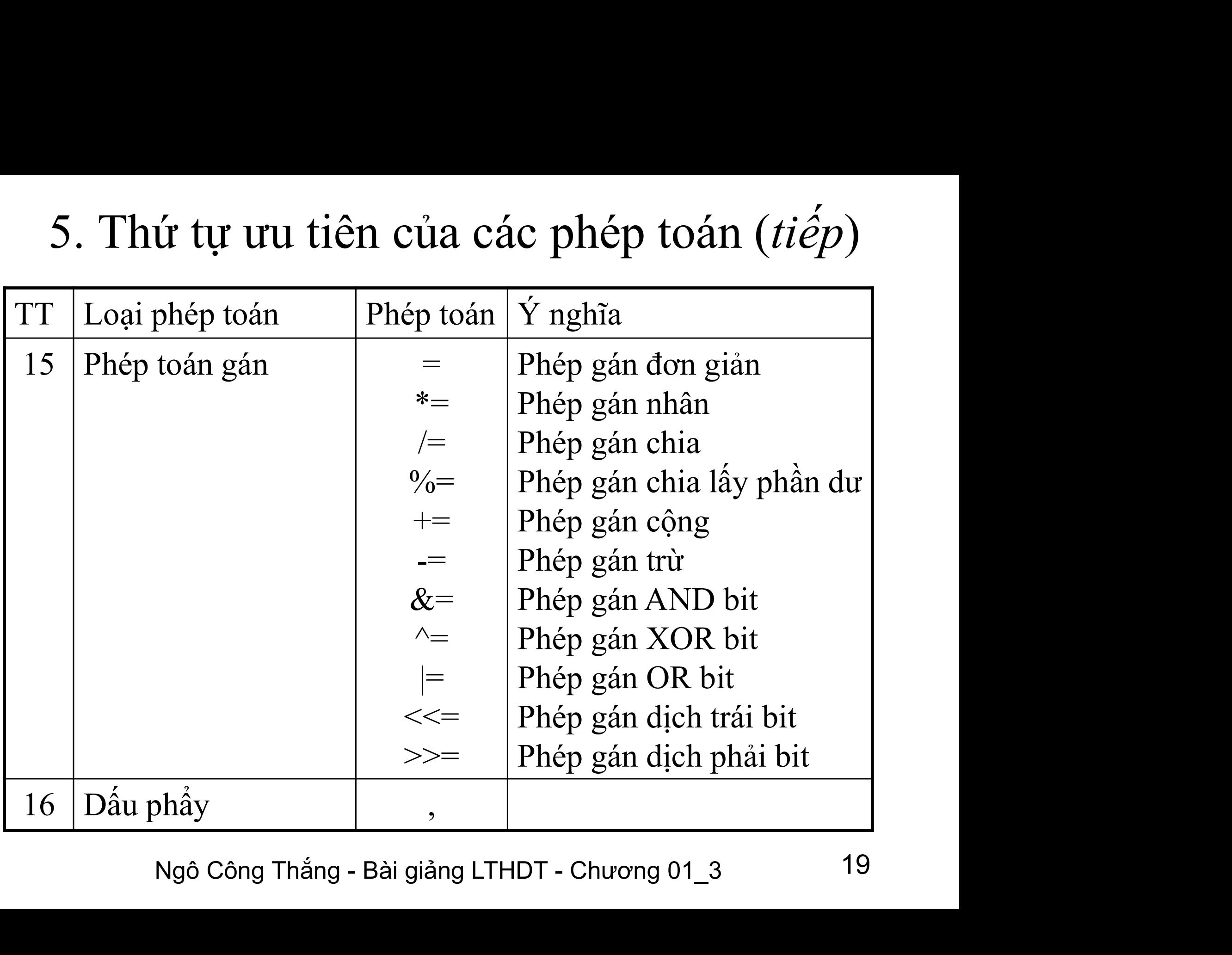

#### 6. Các hàm số học cơ bản

6. Các hàm số học cơ bản<br>Các hàm số học nằm trong thư viện chương trình<br>math, muốn sử dụng các hàm này ta phải khai báo:<br>#inelydo<math.h 6. Các hàm số học cơ bản<br>Các hàm số học nằm trong thư viện chương trình<br>math, muốn sử dụng các hàm này ta phải khai báo:<br>#include<math.h>  $\#$ include $\leq$ math h $>$ 6. Các hàm số học cơ bản<br>Các hàm số học nằm trong thư viện chương trình<br>math, muốn sử dụng các hàm này ta phải khai báo:<br>#include<math.h><br>Dưới đây là một số hàm số học hay dùng:<br>Tên hàm  $\overline{Y}$  nghĩa **6.** Các hàm số học nằm trong thư viện chương thath, muốn sử dụng các hàm này ta phải khai<br>#include<math.h><br>Dưới đây là một số hàm số học hay dùng:<br>Tên hàm  $\frac{\dot{Y}}{\dot{Y}}$  nghĩa  $\cos(x)$  Cho  $\cos(x)$ 

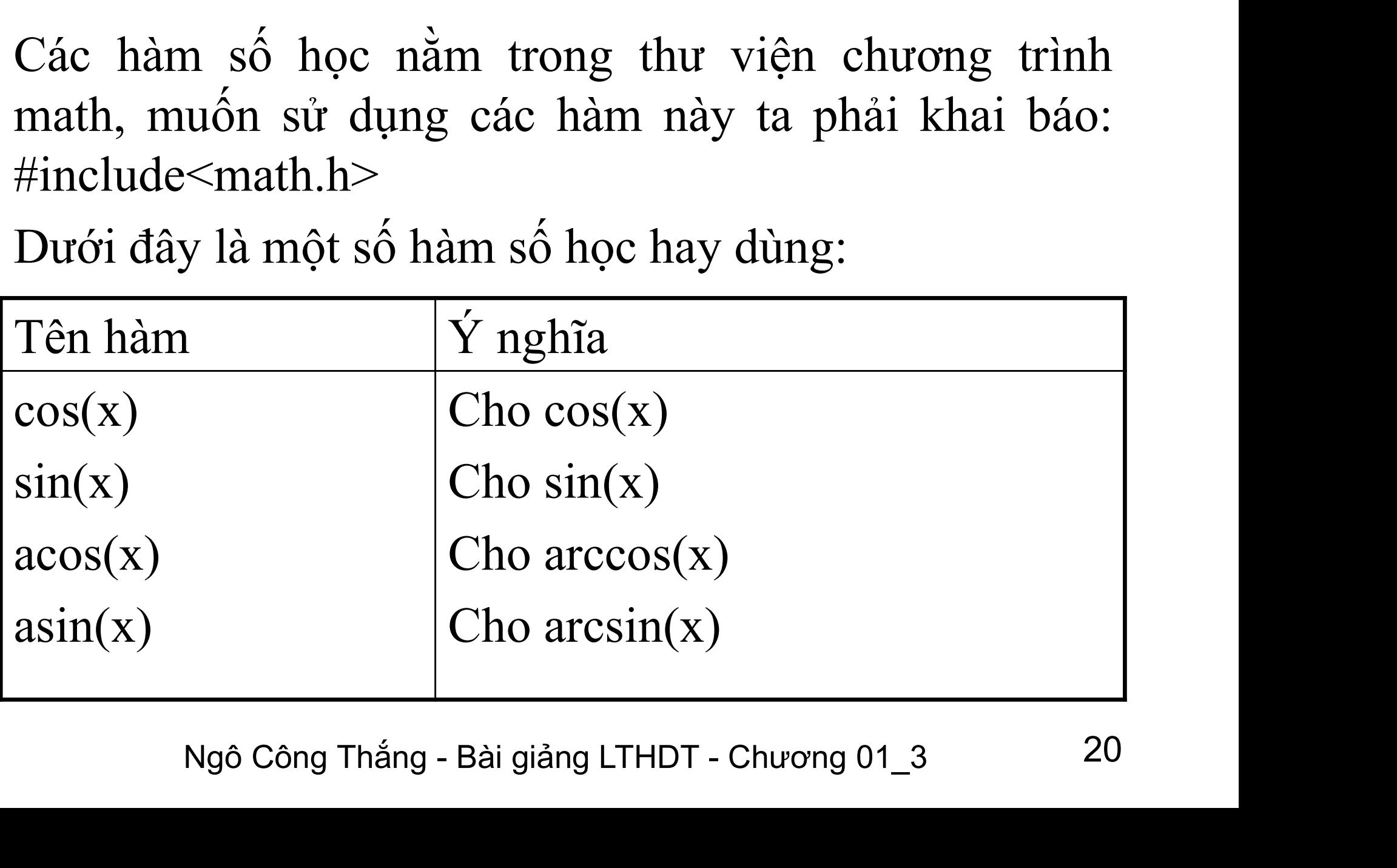

#### 6. Các hàm số học cơ bản (tiếp)

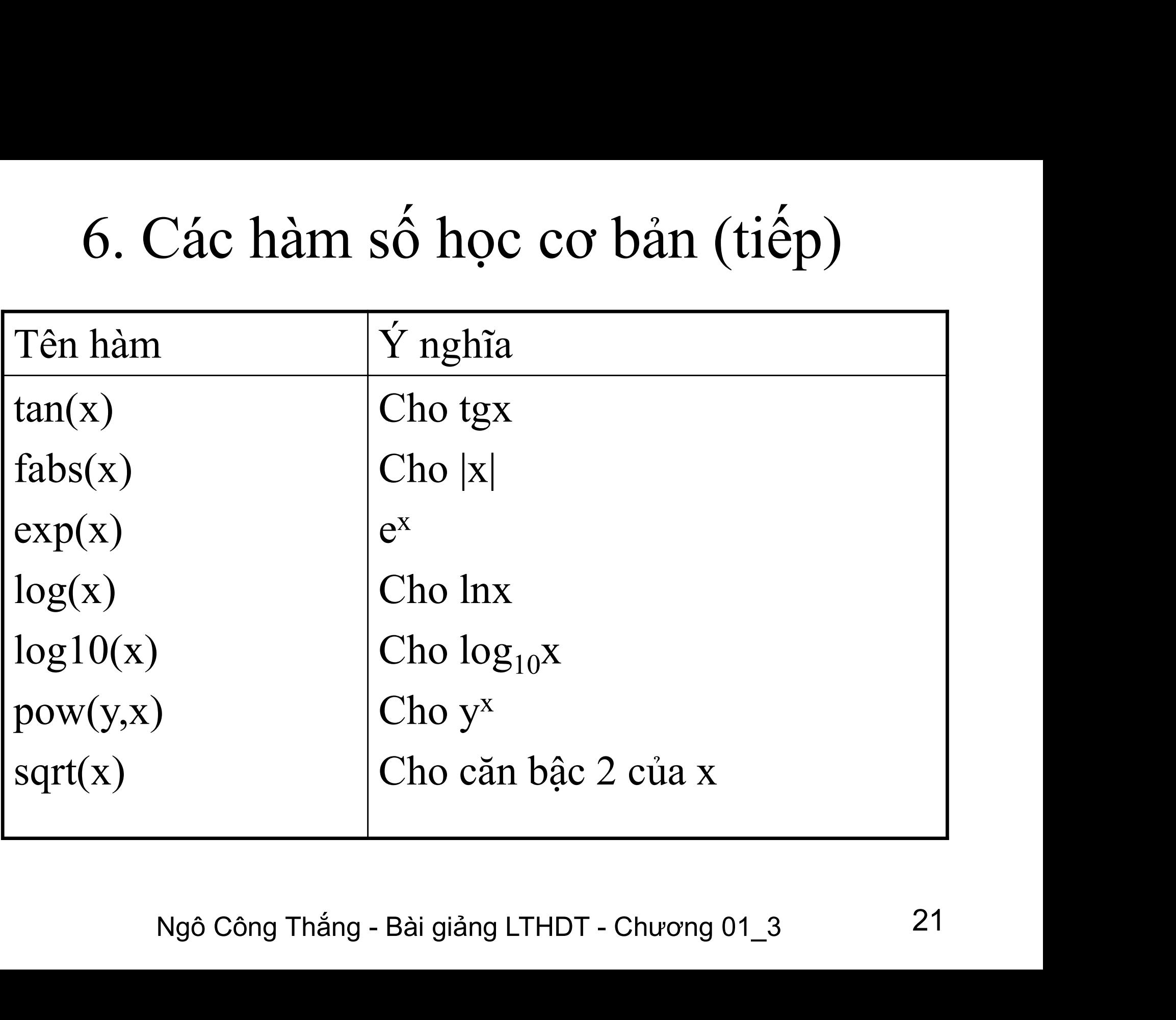

# 7. Câu lệnh gán và biểu thức gán 7. Câu lệnh gán và biểu thuộc thành gán

- 7. Câu lệnh gán và biểu thức gán<br>Câu lệnh gán<br>- Để đưa giá trị vào các biến tại thời điểm lập trình<br>ta sử dụng lệnh gán. Có lệnh gán đơn giản và the Câu lệnh gán và biểu thức gán.<br>Tu lệnh gán.<br>Để đưa giá trị vào các biến tại thời điểm lập trình ta sử dụng lệnh gán. Có lệnh gán đơn giản và lệnh gán phức hợp. . Câu lệnh gán và biểu thức g<br>iu lệnh gán<br>Để đưa giá trị vào các biến tại thời điểm<br>ta sử dụng lệnh gán. Có lệnh gán đơn<br>lệnh gán phức hợp.<br>Lệnh gán đơn giản có dạng: Biến = Biểu 7. Câu lệnh gán và biểu thức gán<br>
- Để đưa giá trị vào các biến tại thời điểm lập trình<br>
ta sử dụng lệnh gán. Có lệnh gán đơn giản và<br>
lệnh gán phức hợp.<br>
- Lệnh gán đơn giản có dạng: Biến = Biểu thức;<br>
Lệnh gán này đưa gi
- H gán này đưa giá trị của biểu thức bên phải<br>
biến bên trái. Vế trái của phép gán chỉ có thể<br>
biến và chỉ một mà thôi.<br>  $du: a = 2*x*x + 3*x + 1;$ <br>
Ngô Công Thắng Bài giảng LTHDT Chương 01\_3 22 lu lệnh gán<br>Để đưa giá trị vào các biến tại thời điểm lập trình<br>ta sử dụng lệnh gán. Có lệnh gán đơn giản và<br>lệnh gán phức hợp.<br>Lệnh gán đơn giản có dạng: Biến = Biểu thức;<br>Lệnh gán này đưa giá trị của biểu thức bên phải<br>v vào biến tại thời điểm lập trình<br>Để đưa giá trị vào các biến tại thời điểm lập trình<br>ta sử dụng lệnh gán. Có lệnh gán đơn giản và<br>lệnh gán phức hợp.<br>Lệnh gán đơn giản có dạng: Biến = Biểu thức;<br>Lệnh gán này đưa giá trị của **•** Để đưa giá trị vào các biến tại thời điểm lập trình<br>ta sử dụng lệnh gán. Có lệnh gán đơn giản và<br>lệnh gán phức hợp.<br>**•** Lệnh gán đơn giản có dạng: Biến = Biểu thức;<br>Lệnh gán này đưa giá trị của biểu thức bên phải<br>vào ta sử dụng lệnh gán. Có lệnh gán đơn gián và<br>lệnh gán phức hợp.<br>Lệnh gán đơn giản có dạng: Biến = Biểu thức;<br>Lệnh gán này đưa giá trị của biểu thức bên phải<br>vào biến bên trái. Vế trái của phép gán chỉ có thể<br>là biến và ch

# 7. Câu lệnh gán và biểu thức gán (tiếp) 7. Câu lệnh gán và biểu thức<br>  $\diamond$  Câu lệnh gán<br>
• Lệnh gán phức hợp có dạng: 7. Câu lệnh gán và biểu thức gán (tiếp)<br>
Lậu lệnh gán<br>
Eệnh gán phức hợp có dạng:<br>
Biến Phép\_toán= Biểu thức;

Câu lệnh gán và biểu thức gán (tiếp)<br>1 lệnh gán<br>ênh gán phức hợp có dạng:<br>Biến Phép\_toán= Biểu thức;<br>hép toán để ngay trước dấu bằng, có thể là các Phép toán để ngay trước dấu thức gấn (tiếp)<br>Lệnh gán phức hợp có dạng:<br>Biến Phép toán= Biểu thức;<br>Phép toán để ngay trước dấu bằng, có thể là các phép toán số học hoặc các phép toán về bit.<br>Ví dụ: a += 2; iu lệnh gán<br>Lệnh gán phức hợp có dạng:<br>Biến Phép\_toán= Biểu thức;<br>Phép toán để ngay trước dấu bằng, q<br>phép toán số học hoặc các phép toán về<br>Ví dụ: a += 2;<br>Lệnh gán này đem giá trị của biến kế

 $\alpha$ :  $a += 2$ ;<br>gán này đem giá trị của biến kết hợp với giá<br>a biểu thức theo phép toán rồi đưa kết quả vào<br>tức là thực hiện phép toán trước rồi mới gán.<br>5; //lệnh này tương đương với lệnh a = a\*5;<br>Ngô Công Thắng - Bài giản lu lệnh gán<br>Lệnh gán phức hợp có dạng:<br>Biến – Phép\_toán=– Biểu thức;<br>Phép toán để ngay trước dấu bằng, có thể là các<br>phép toán số học hoặc các phép toán về bit.<br>Ví dụ: a += 2;<br>Lệnh gán này đem giá trị của biến kết hợp với Lệnh gán phức hợp có dạng:<br>
Biến Phép\_toán= Biểu thức;<br>
Phép toán để ngay trước dấu bằng, có thể là các<br>
phép toán số học hoặc các phép toán về bit.<br>
Ví dụ: a += 2;<br>
Lệnh gán này đem giá trị của biến kết hợp với giá<br>
trị Biến Phép toán= Biểu thức;<br>Phép toán để ngay trước dấu bằng, có thể là các<br>phép toán số học hoặc các phép toán về bit.<br>Ví dụ:  $a == 2$ ;<br>Lệnh gán này đem giá trị của biến kết hợp với giá<br>trị của biểu thức theo phép toán rồi Phép toán để ngay trước dấu bằng, có thể là các<br>phép toán số học hoặc các phép toán về bit.<br>*Ví dụ*:  $a == 2$ ;<br>Lệnh gán này đem giá trị của biến kết hợp với giá<br>trị của biểu thức theo phép toán rồi đưa kết quả vào<br>biến, tức

## 7. Câu lệnh gán và biểu thức gán (tiếp) 7. Câu lệnh gán và biểu thứ<br>  $\triangle$  Biểu thức gán<br>
Biểu thức gán là biểu thức có dạng: 7. Câu lệnh gán và biểu thức gán (tiếp)<br>Biểu thức gán<br>Biểu thức gán là biểu thức có dạng:<br> $v = e$ <br>(Sau biểu thức gán không có dấu chấm nhẩy)

**lệnh gán và biểu thức g**<br>gán<br>c gán là biểu thức có dạng:<br>v = e<br>*u thức gán không có dấu chấm phẩ*;<br>v là một biến e là một biểu thức . Câu lệnh gán và biểu thức gán (tiếp)<br> $\frac{1}{6}$ u thức gán<br>Biểu thức gán là biểu thức có dạng:<br> $y = e$ <br>(*Sau biểu thức gán không có dấu chấm phẩy*)<br>trong đó v là một biển, e là một biểu thức.<br>Biểu thức gán thực hiện gán e v

nư gan thực mọn gan c vao v. Gia trị của biêu thức gán<br>trị của biểu thức e, kiểu của biểu thức gán là kiểu của<br>. Biểu thức gán được sử dụng như bất kỳ biểu thức<br>chẳng hạn đem gán giá trị của nó vào biến.<br>sau lệnh a = b = 5 trong đó v l**ệnh gán và biểu thức gán (tiếp)**<br><sup>ề</sup>u thức gán<br>Biểu thức gán là biểu thức có dạng:<br> $v = e$ <br>(*Sau biểu thức gán không có dấu chấm phảy*)<br>trong đó v là một biến, e là một biểu thức.<br>Biểu thức gán thực hiện gán e 7. Câu lệnh gán và biểu thức gán (tiếp)<br>
Biểu thức gán<br>
Biểu thức gán là biểu thức có dạng:<br>  $v = e$ <br>
(Sau biểu thức gán không có dấu chấm phẩy)<br>
trong đó v là một biến, e là một biểu thức.<br>
Biểu thức gán thực hiện gán e và là giá thức gán là biểu thức có dạng:<br>
v = e<br>
(Sau biểu thức gán không có dấu chấm phẩy)<br>
trong đó v là một biến, e là một biểu thức.<br>
Biểu thức gán thực hiện gán e vào v. Giá trị của biểu thức gán<br>
là giá trị của biểu t Ví = e<br>
(Sau biểu thức gán không có dấu chấm phẩy)<br>
trong đó v là một biến, e là một biểu thức.<br>
Biểu thức gán thực hiện gán e vào v. Giá trị của biểu thức gán<br>
là giá trị của biểu thức e, kiểu của biểu thức gán là kiểu c  $V = e$ <br>(Sau biểu thức gán không có dấu chấm phẩy)<br>trong đó v là một biến, e là một biểu thức.<br>Biểu thức gán thực hiện gán e vào v. Giá trị của biểu thức gán<br>là giá trị của biểu thức e, kiểu của biểu thức gán là kiểu của<br>bi (Sau biểu thức gán không có dâu ch<br>trong đó v là một biến, e là một biể<br>Biểu thức gán thực hiện gán e vào<br>là giá trị của biểu thức e, kiểu của<br>biến v. Biểu thức gán được sử d<br>khác, chẳng hạn đem gán giá trị của<br>Ví dụ: sau

# 8. Biểu thức điều kiện 8. Biểu thức điều kiện<br>  $\triangle$  Biểu thức điều kiện là biểu thức có dạng:<br>
el ? e2 : e3 8. Biểu thức điều kiện<br>
u thức điều kiện là biểu thức có dạng<br>
e1 ? e2 : e3<br>
g đó e1, e2, e3 là các biểu thức nào

- 8. Biểu thức điều kiện<br>Biểu thức điều kiện là biểu thức có dạng:<br>e1 ? e2 : e3<br>trong đó e1, e2, e3 là các biểu thức nào đó.<br>Giá trị của biểu thức điều kiện bằng giá trị của e2<br>nấy e1 đứng (có giá trị khác 0) về bằng giá trị 8. Biểu thức điều kiện<br>  $\diamond$  Biểu thức điều kiện là biểu thức có dạng:<br>
el ? e2 : e3<br>
trong đó el, e2, e3 là các biểu thức nào đó.<br>  $\diamond$  Giá trị của biểu thức điều kiện bằng giá trị của e2<br>
nếu e1 đúng (có giá trị khác 0) 8. Biểu thức điều kiện là biểu thức có dạng:<br>
e1 ? e2 : e3<br>
trong đó e1, e2, e3 là các biểu thức nào đó.<br>
Giá trị của biểu thức điều kiện bằng giá trị của e2<br>
nếu e1 đúng (có giá trị khác 0) và bằng giá trị của e2<br>
e3 nếu e Biểu thức điều kiện là biểu thức có dạng:<br>
e1 ? e2 : e3<br>
trong đó e1, e2, e3 là các biểu thức nào đó.<br>
Giá trị của biểu thức điều kiện bằng giá trị của e2<br>
nếu e1 đúng (có giá trị khác 0) và bằng giá trị của<br>
e3 nếu e1 s  $\diamond$  Biểu thức điều kiện là biểu thức có dạng:<br>
e1 ? e2 : e3<br>
trong đó e1, e2, e3 là các biểu thức nào đó.<br>  $\diamond$  Giá trị của biểu thức điều kiện bằng giá trị của e2<br>
nếu e1 đúng (có giá trị khác 0) và bằng giá trị của<br>
e3 el ? e2 : e3<br>trong đó el, e2, e3 là các biểu thức nào đó.<br>Giá trị của biểu thức điều kiện bằng giá trị của e2<br>nếu el đúng (có giá trị khác 0) và bằng giá trị của<br>e3 nếu el sai (có giá trị bằng 0).<br>Biểu thức điều kiện thực trong đó e1, e2, e3 là các biểu thức điều kiệ<br>Giá trị của biểu thức điều kiệ<br>nếu e1 đúng (có giá trị khác (<br>e3 nếu e1 sai (có giá trị bằng 0<br>Biểu thức điều kiện thực sự 1<br>vậy ta có thể sử dụng nó như<br>nào khác.<br>Ví dụ: biểu Hong do C1, C2, C5 là các biểu thức hào do.<br>Giá trị của biểu thức điều kiện bằng giá trị của e2<br>nếu e1 đúng (có giá trị khác 0) và bằng giá trị của<br>e3 nếu e1 sai (có giá trị bằng 0).<br>Biểu thức điều kiện thực sự là một biểu
- 1 el sai (có giá trị băng 0).<br>thức điều kiện thực sự là một biểu thức, bởi<br>có thể sử dụng nó như bất kỳ một biểu thức<br>nác.<br>biểu thức (a > b) ? a : b sẽ cho giá trị a nếu a<br>m b, còn không cho giá trị b.<br>Ngô Công Thắng Bài Gia trị cua bieu thực điều kiện bang gia trị cua ez<br>nếu e1 đúng (có giá trị khác 0) và bằng giá trị của<br>e3 nếu e1 sai (có giá trị bằng 0).<br>Biểu thức điều kiện thực sự là một biểu thức, bởi<br>vậy ta có thể sử dụng nó như bất

### 9. Chuyển đổi kiểu giá trị

9. Chuyển đổi kiểu giá trị<br>  $\diamond$  Việc chuyển đổi kiểu giá trị thường diễn một cách<br>
tự động trong hai trường hợp sau: 9. Chuyển đổi kiểu giá trị<br>Việc chuyển đổi kiểu giá trị thường diễn một cách<br>tự động trong hai trường hợp sau:<br>• Khi biểu thức có các toán hạng khác kiểu 9. Chuyển đổi kiểu giá trị<br>Việc chuyển đổi kiểu giá trị thường diễn một cách<br>u động trong hai trường hợp sau:<br>• Khi biểu thức có các toán hạng khác kiểu<br>• Khi gán một giá trị kiểu này cho một biến kiểu khác. 9. Chuyển đổi kiểu giá trị<br>Việc chuyển đổi kiểu giá trị thường diễn một cách<br>u động trong hai trường hợp sau:<br>• Khi biểu thức có các toán hạng khác kiểu<br>• Khi gán một giá trị kiểu này cho một biến kiểu khác.<br>Chuyển đổi kiể

một phép toán có kiểu khác nhau thì kiểu thấp<br>
Để được nâng thành kiểu cao hơn. Kết quả thu<br>
một giá trị có kiểu cao hơn.<br>
giữa int và long thì int chuyển thành long<br>
giữa int và float thì int chuyển thành float<br>
Ngô Công 9. Chuyển đổi kiểu giá trị<br>
\* Việc chuyển đổi kiểu giá trị thường diễn một cách<br>
tự động trong hai trường hợp sau:<br>
• Khi biểu thức có các toán hạng khác kiểu<br>
• Khi gán một giá trị kiểu này cho một biến kiểu khác.<br>
\* Chu Việc chuyển đổi kiểu giá trị thường diễn một cách<br>tự động trong hai trường hợp sau:<br>• Khi biểu thức có các toán hạng khác kiểu<br>• Khi gán một giá trị kiểu này cho một biến kiểu khác.<br>Chuyển đổi kiểu trong biểu thức: Khi hai Việc chuyển đổi kiểu giá trị thường diễn một cách<br>tự động trong hai trường hợp sau:<br>• Khi biểu thức có các toán hạng khác kiểu<br>• Khi gán một giá trị kiểu này cho một biến kiểu khác.<br>Chuyển đổi kiểu trong biểu thức: Khi hai tự động trong hai trường hợp sau:<br>
• Khi biểu thức có các toán hạng khác kiểu<br>
• Khi gán một giá trị kiểu này cho một biến kiểu khác.<br>
\* Chuyển đổi kiểu trong biểu thức: Khi hai toán hạng<br>
trong một phép toán có kiểu khác Khi biểu thức có các toán hạng khác kiểu<br>
Khi gán một giá trị kiểu này cho một biến kiểu khác.<br>
Chuyển đổi kiểu trong biểu thức: Khi hai toán hạng<br>
trong một phép toán có kiểu khác nhau thì kiểu thấp<br>
hơn sẽ được nâng thà <sub>gán một giá trị kiêu này cho một biên kiêu khác.<br>1 đổi kiểu trong biểu thức: Khi hai toán hạng<br>10t phép toán có kiểu khác nhau thì kiểu thấp<br>được nâng thành kiểu cao hơn. Kết quả thu<br>10t giá trị có kiểu cao hơn.<br>10th kết </sub>

#### 9. Chuyển đổi kiểu giá trị (tiếp)

9. Chuyển đổi kiểu giá trị (tiếp)<br>\* Chuyển đổi kiểu khi gán: Giá trị của vế phải<br>được chuyển sang kiểu của vế trái. 9. Chuyển đổi kiểu giá trị (tiếp)<br>Chuyển đổi kiểu khi gán: Giá trị của vế phải<br>được chuyển sang kiểu của vế trái.<br>Ta cũng có thể thực hiện chuyển đổi kiểu

Ngô Công Thắng - Bài giảng LTHDT - Chương 01\_3 <sup>27</sup> 9. Chuyển đổi kiểu giá trị (tiếp)<br>
\* Chuyển đổi kiểu khi gán: Giá trị của vế phải<br>
được chuyển sang kiểu của vế trái.<br>
\* Ta cũng có thể thực hiện chuyển đổi kiểu<br>
theo ý muốn bằng toán tử ép kiểu, có dạng: 9. Chuyển đổi kiểu giá trị (tiếp)<br>Chuyển đổi kiểu khi gán: Giá trị của vế phải<br>được chuyển sang kiểu của vế trái.<br>Ta cũng có thể thực hiện chuyển đổi kiểu<br>theo ý muốn bằng toán tử ép kiểu, có dạng:<br>(Tên kiểu muốn ép) Biểu\_ 9. Chuyển đổi kiểu khi gán: Giá trị của vế ph<br>được chuyển sang kiểu của vế trái.<br>Ta cũng có thể thực hiện chuyển đổi ki<br>theo ý muốn bằng toán tử ép kiểu, có dạn<br>(Tên kiểu muốn ép) Biểu\_thức<br>Ví dụ: (int) a (float)(a+b) Chuyển đổi kiểu khi gán: Giá trị của v<br>được chuyển sang kiểu của vế trái.<br>Ta cũng có thể thực hiện chuyển đổ<br>theo ý muốn bằng toán tử ép kiểu, có<br>(Tên kiểu muốn ép) Biểu\_thức<br>Ví dụ: (int) a (float)(a+b)

#### III. Khối lệnh

III. Khối lệnh<br>
\* Nhiều lệnh đặt giữa dấu ngoặc { và } tạo thành một<br>
khối lệnh.<br>
{

Ngô Công Thắng 1ênh như một câu lệnh riêng lẻ.<br>ây chỗ nào viết được một câu lệnh thì chỗ đó<br>ing đặt được một khối lệnh. Sau dấu ngoặc }<br>nối lệnh không có dấu chấm phẩy.<br>Ngô Công Thắng - Bài giảng LTHDT - Chương 01\_3 28  $\{$  $a=2$ ;  $b=3$ ; cout<<a<<' '<<b; } \* Nhiều lệnh đạt giữa đầu ngoạc { và } tạo thành một<br>
khối lệnh.<br>
{<br>
a=2;<br>
b=3;<br>
cout<<a<<' '<<br/>b;<br>
}<br>
\* C++ coi một khối lệnh như một câu lệnh riêng lẻ.<br>
Bởi vậy chỗ nào viết được một câu lệnh thì chỗ đó<br>
viết cũng đặ viết cũng đặt được một khối lệnh. Sau dấu ngoặc } a=2;<br>
b=3;<br>
cout<<a<<' '<<br/>b;<br>
}<br>
C++ coi một khối lệnh như một câu lệnh riêng lẻ.<br>
Bởi vậy chỗ nào viết được một câu lệnh thì chỗ đó<br>
viết cũng đặt được một khối lệnh. Sau dấu ngoặc }<br>
của khối lệnh không có dấu chấm p

### III. Khối lệnh (tiếp)

- III. Khối lệnh (tiếp)<br>\* Bên trong một khối lệnh có thể chứa các khối lệnh<br>khác. Sự lồng nhau này không bị hạn chế. Lưu ý rằng<br>thân của một hàm cũng là một khối lệnh, đó là khối III. Khối lệnh (tiếp)<br>Bên trong một khối lệnh có thể chứa các khối lệnh<br>khác. Sự lồng nhau này không bị hạn chế. Lưu ý rằng<br>thân của một hàm cũng là một khối lệnh, đó là khối<br>lệnh chứa các khối lệnh bên trong nó và không k III. Khối lệnh (tiếp)<br>Bên trong một khối lệnh có thể chứa các khối lệnh<br>khác. Sự lồng nhau này không bị hạn chế. Lưu ý rằng<br>thân của một hàm cũng là một khối lệnh, đó là khối<br>lệnh chứa các khối lệnh bên trong nó và không k III. Khối lệnh (tiếp)<br>Bên trong một khối lệnh có thể chứa các khối lệnh<br>khác. Sự lồng nhau này không bị hạn chế. Lưu ý rằng<br>thân của một hàm cũng là một khối lệnh, đó là khối<br>lệnh chứa các khối lệnh bên trong nó và không k III. Khối lệnh (tiếp)<br>Bên trong một khối lệnh có thể chứa<br>khác. Sự lồng nhau này không bị hạn cỉ<br>thân của một hàm cũng là một khối lệ<br>lệnh chứa các khối lệnh bên trong nó<br>lệnh nào chứa nó.<br>Các biến không chỉ khai báo ở đầu
- y ở dâu một khôi lệnh. Biến được khái bao trong<br>bi lệnh thì chỉ có phạm vi hoạt động trong khối<br>. Khi máy bắt đầu thực hiện khối lệnh thì các<br>ai báo bên trong nó mới được hình thành và<br>hp phát bộ nhớ. Các biến này chỉ tồn III. Khối lệnh (tiếp)<br>  $\diamond$  Bên trong một khối lệnh có thể chứa các khối lệnh<br>
khác. Sự lồng nhau này không bị hạn chế. Lưu ý rằng<br>
thân của một hàm cũng là một khối lệnh, đó là khối<br>
lệnh chứa các khối lệnh bên trong nó Bến trong một khôi lệnh có thể chứa các khôi lệnh<br>khác. Sự lồng nhau này không bị hạn chế. Lưu ý rằng<br>thân của một hàm cũng là một khôi lệnh, đó là khôi<br>lệnh nào chứa nó.<br>Các biến không chỉ khai báo ở đầu một hàm mà có thể lệnh chứa các khôi lệnh bên trong nó và không khôi<br>lệnh nào chứa nó.<br>Các biến không chỉ khai báo ở đầu một hàm mà có thể<br>khai báo ở đầu một khối lệnh. Biến được khai báo trong<br>một khối lệnh thì chỉ có phạm vi hoạt động tro lệnh nào chứa nó.<br>Các biến không chỉ khai báo ở đầu một hàm mà có thể<br>khai báo ở đầu một khối lệnh. Biến được khai báo trong<br>một khối lệnh thì chỉ có phạm vi hoạt động trong khối<br>lệnh đó. Khi máy bắt đầu thực hiện khối lện

### III. Khối lệnh (tiếp)

- III. Khối lệnh (tiếp)<br>
\*Nếu bên trong một khối lệnh ta khai báo một<br>
biến có tên là a thì tên biến này không ảnh III. Khối lệnh (tiếp)<br>Nếu bên trong một khối lệnh ta khai báo một<br>biến có tên là a thì tên biến này không ảnh<br>hưởng tới một biến khác cũng có tên là a III. Khối lệnh (tiếp)<br>Nếu bên trong một khối lệnh ta khai báo một<br>biến có tên là a thì tên biến này không ảnh<br>hưởng tới một biến khác cũng có tên là a<br>được dùng ở đâu đó ngoài khối lệnh. III. Khối lệnh (tiếp)<br>Nếu bên trong một khối lệnh ta khai báo một<br>biến có tên là a thì tên biến này không ảnh<br>hưởng tới một biến khác cũng có tên là a<br>được dùng ở đâu đó ngoài khối lệnh.<br>Nếu một biến được khai báo ở ngoài  $\star$  Nếu bên trong một khối lệnh ta khai báo một<br>biến có tên là a thì tên biến này không ảnh<br>hưởng tới một biến khác cũng có tên là a<br>dược dùng ở đâu đó ngoài khối lệnh.<br> $\star$  Nếu một biến được khai báo ở ngoài và trước<br>mộ Nếu bên trong một khối lệnh ta khai báo một<br>biến có tên là a thì tên biến này không ảnh<br>hưởng tới một biến khác cũng có tên là a<br>được dùng ở đâu đó ngoài khối lệnh.<br>Nếu một biến được khai báo ở ngoài và trước<br>một khối lệnh
- mọt bien được Khai bao ở ngoại và trước<br>khối lệnh mà không trùng tên với các<br>khai báo bên trong khối lệnh này thì<br>đó có thể sử dụng cả bên ngoài và bên<br>khối lệnh.<br>Ngô Công Thắng Bài giảng LTHDT Chương 01\_3 30 biến có tên là a thì tên biến này không ảnh<br>hưởng tới một biến khác cũng có tên là a<br>được dùng ở đầu đó ngoài khối lệnh.<br>Nếu một biến được khai báo ở ngoài và trước<br>một khối lệnh mà không trùng tên với các<br>biến khai báo bê hưởng tới một biến khác cũng có tên là a<br>được dùng ở đâu đó ngoài khối lệnh.<br>Nếu một biến được khai báo ở ngoài và trước<br>một khối lệnh mà không trùng tên với các<br>biến khai báo bên trong khối lệnh này thì<br>biến đó có thể sử hưởng tới một biến khác cũng có tên là a<br>dược dùng ở đâu đó ngoài khối lệnh.<br> $\diamond$  Nếu một biến được khai báo ở ngoài và trước<br>một khối lệnh mà không trùng tên với các<br>biến khai báo bên trong khối lệnh này thì<br>biến đó có t